# МИНИСТЕРСТВО НАУКИ И ВЫСШЕГО ОБРАЗОВАНИЯ **РОССИЙСКОЙ ФЕДЕРАЦИИ**

ФЕДЕРАЛЬНОЕ ГОСУДАРСТВЕННОЕ БЮДЖЕТНОЕ ОБРАЗОВАТЕЛЬНОЕ УЧРЕЖДЕНИЕ ВЫСШЕГО ОБРАЗОВАНИЯ «Рязанский государственный радиотехнический университет имени В.Ф. Уткина»

КАФЕДРА «ЭЛЕКТРОННЫЕ ВЫЧИСЛИТЕЛЬНЫЕ МАШИНЫ»

«СОГЛАСОВАНО» Декан факультета ВТ у Д.А. Перепелкин 2020 г.  $\left\langle \left\langle \right\rangle \right\rangle$ 

WACKON OF ACPAIRMAN SKYTBEPЖДАЮ» Проректор до РОПиМД А.В. Корячко  $2020 F.$ 

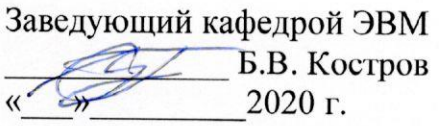

# РАБОЧАЯ ПРОГРАММА ДИСЦИПЛИНЫ

Б1.В.08 «Управление качеством программного обеспечения»

Направление подготовки

02.03.03 Математическое обеспечение и администрирование

информационных систем

ОПОП академического бакалавриата

«Математическое обеспечение и администрирование информационных систем»

Квалификация (степень) выпускника — бакалавр Форма обучения - очно-заочная

Рязань, 2020 г.

### ЛИСТ СОГЛАСОВАНИЙ

федерального государственного программа составлена с учетом требований Рабочая образовательного стандарта высшего образования по направлению подготовки (специальности) 02.03.03 Математическое обеспечение и администрирование информационных систем (уровень бакалавриата), утвержденным приказом Минобрнауки России от 23.08.2017 г. № 809.

Программу составил к.т.н., доц. кафедры «Электронные вычислительные машины»

 $\mathcal{H}_{\mathcal{Y}}^{\mathcal{U}}$ 

А.И. Ефимов

Программа рассмотрена и одобрена на заседании кафедры ЭВМ « $\frac{M}{2}$ » <u>06</u> 20 $\frac{20}{2}$ г., протокол № 10

Заведующий кафедрой «Электронные вычислительные машины», д.т.н., проф. кафедры ЭВМ

Top<br>S

Б.В. Костров

#### $1<sup>1</sup>$ Перечень планируемых результатов обучения  $\overline{10}$ лисниплине. соотнесенных с планируемыми результатами освоения образовательной программы магистратуры

Рабочая программа по дисциплине «Управление качеством программного обеспечения» является составной частью основной профессиональной образовательной программы (ОПОП) академического бакалавриата «Математическое обеспечение и администрирование информационных систем», разработанной в соответствии с ФГОС ВО по направлению подготовки 02.03.03 Математическое обеспечение и администрирование информационных систем (уровень бакалавриата), утвержденным приказом Минобрнауки России от 23.08.2017 г. № 809.

Цель дисциплины - обучение студентов основным понятиям, связанным с разработкой и тестированием программного обеспечения, новыми информационными технологиям в области создания современного программного обеспечения.

#### Задачи дисциплины:

- познакомить обучающихся с современными технологиями разработки программного обеспечения;

- познакомить обучающихся с основными методами тестирования программных продук-TOB:

- познакомить обучающихся с основными принципами оформления программной документании:

- обучить принципам создания и управления программными проектами с использованием современных инструментальных средств.

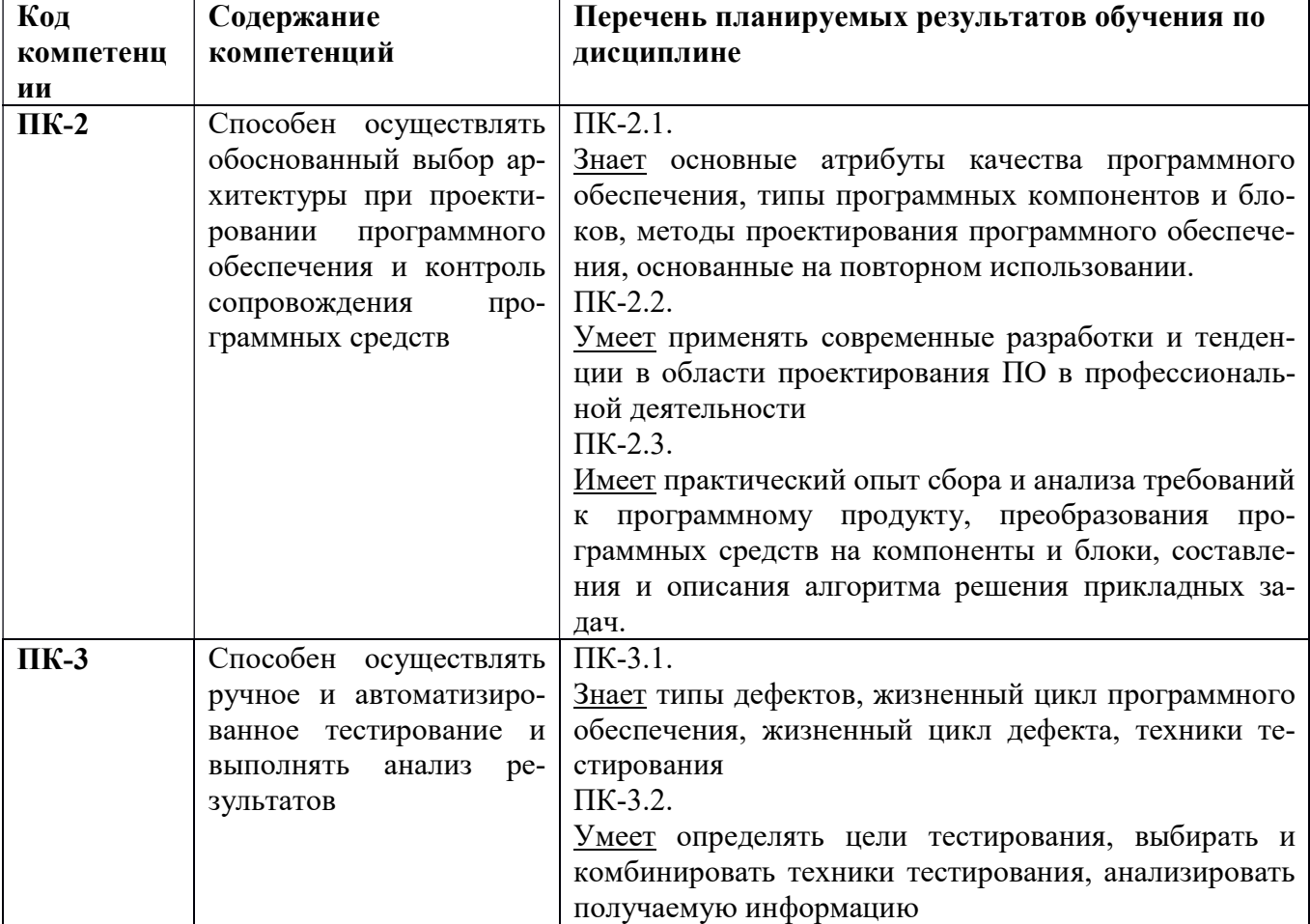

### Перечень планируемых результатов обучения по дисциплине

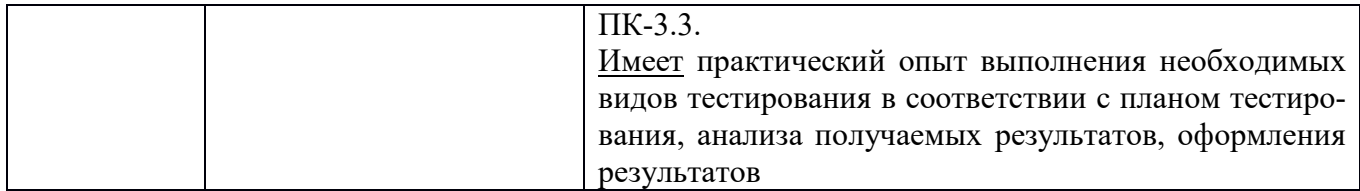

### 2. Место дисциплины в структуре ОПОП бакалавриата

Дисциплина «Управление качеством программного обеспечения» является обязательной, относится к части основной профессиональной образовательной программы академического бакалавриата «Математическое обеспечение и администрирование информационных систем» по направлению подготовки 02.03.03 Математическое обеспечение и администрирование информационных систем ФГБОУ ВО «РГРТУ», формируемой участниками образовательных отношений.

Дисциплина изучается по очно-заочной форме обучения на 4 курсе в 8 семестре.

Программа курса ориентирована на возможность расширения и углубления знаний, умений и навыков бакалавра для успешной профессиональной деятельности.

Постреквизиты дисциплины. Компетенции, полученные в результате освоения дисциплины необходимы обучающемуся при освоении следующих дисциплин: «Преддипломная практика» и при выполнении выпускной квалификационной работы.

#### 3. Объем дисциплины и виды учебной работы

Общая трудоемкость (объем) дисциплины составляет 4 зачетные единицы (ЗЕ), 144 часа.

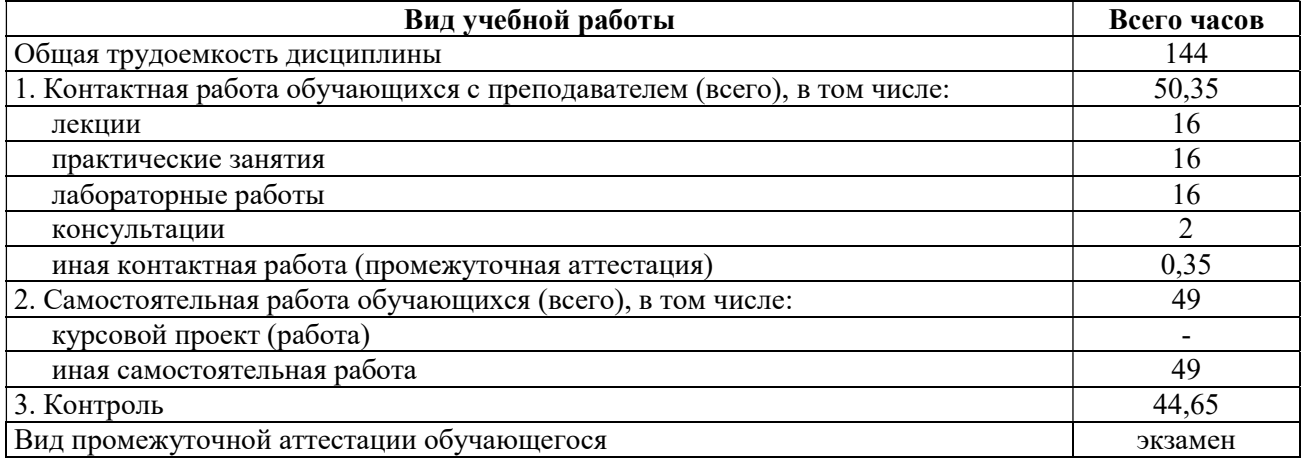

#### 4. Содержание дисциплины

В структурном отношении программа представлена следующими разделами:

- Раздел 1. Процессы тестирования и разработки ПО.
- Раздел 2. Тестирование документации и требований.

Раздел 3. Виды и направления тестирования.

- Раздел 4. Чек-листы, тест-кейсы, наборы тест-кейсов.
- Раздел 5. Отчёты о дефектах. Оценка трудозатрат, планирование и отчётность.
- Раздел 6. Использование различных техник тестирования.

Раздел 7. Автоматизация тестирования.

Раздел 8. Особенности автоматизированного тестирования.

#### 4.1. Содержание дисциплины, структурированное по темам (разделам)

#### Тема 1. Процессы тестирования и разработки ПО.

Модели разработки ПО. Жизненный цикл тестирования.

#### Тема 2. Тестирование документации и требований.

Источники и пути выявления требований. Уровни и типы требований. Свойства качественных требований. Техники тестирования требований. Пример анализа и тестирования требований. Типичные ошибки при анализе и тестировании требований.

#### Тема 3. Виды и направления тестирования.

Упрощённая классификация тестирования. Подробная классификация тестирования. Схема классификации тестирования. Классификация по запуску кода на исполнение. Классификация по доступу к коду и архитектуре приложения. Классификация по степени автоматизации. Классификация по уровню детализации приложения (по уровню тестирования). Классификация по степени важности тестируемых функций (по уровню функционального тестирования). Классификация по принципам работы с приложением. Классификация по природе приложения. Классификация по фокусировке на уровне архитектуры приложения. Классификация по привлечению конечных пользователей. Классификация по степени формализации. Классификация по целям и задачам. Классификация по техникам и подходам. Классификация по моменту выполнения. Альтернативные и дополнительные классификации тестирования. Классификация по принадлежности к тестированию по методу белого и чёрного ящиков.

#### Тема 4. Чек-листы, тест-кейсы, наборы тест-кейсов.

Чек-листы. Тест-кейсы. Атрибуты тест-кейса. Инструментальные средства управления тестированием. Свойства качественных тест-кейсов. Наборы тест-кейсов. Логика создания эффективных проверок. Типичные ошибки при разработке чек-листов, тест-кейсов и наборов тесткейсов.

Тема 5. Отчёты о дефектах. Оценка трудозатрат, планирование и отчётность. Ошибки, дефекты, сбои, отказы. Отчёт о дефекте и его жизненный цикл. Инструментальные средства управления отчётами о дефектах. Логика создания эффективных отчётов о дефектах. Типичные ошибки при написании отчётов о дефектах. Планирование и отчётность. Тест-план и отчёт о результатах тестирования. Оценка трудозатрат.

#### Тема 6. Использование различных техник тестирования.

Позитивные и негативные тест-кейсы. Классы эквивалентности и граничные условия. Доменное тестирование и комбинации параметров. Попарное тестирование и поиск комбинаций. Исследовательское тестирование. Поиск причин возникновения дефектов.

#### Тема 7. Автоматизация тестирования.

Выгоды и риски автоматизации. Преимущества и недостатки автоматизации. Области применения автоматизации.

#### Тема 8. Особенности автоматизированного тестирования.

Необходимые знания и навыки. Особенности тест-кейсов в автоматизации. Технологии автоматизации тестирования.

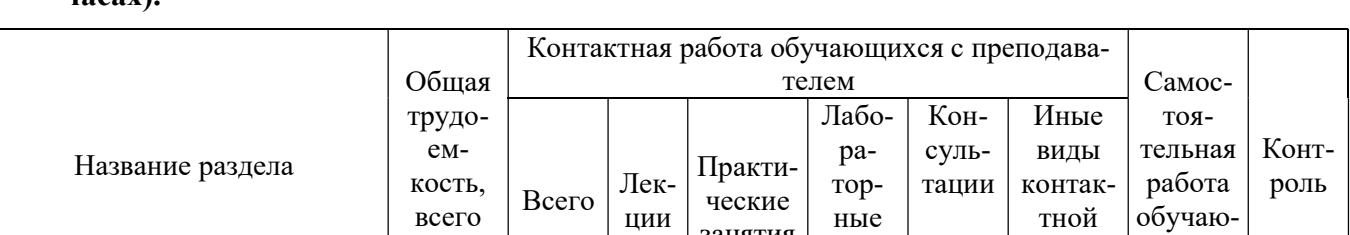

#### 4.2. Разделы дисциплины и трудоемкость по видам учебных занятий (в академических часах).

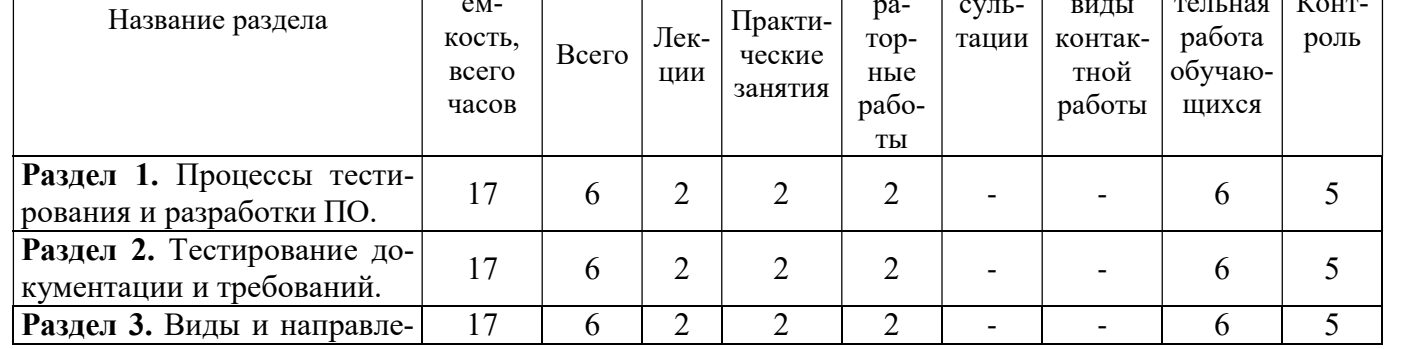

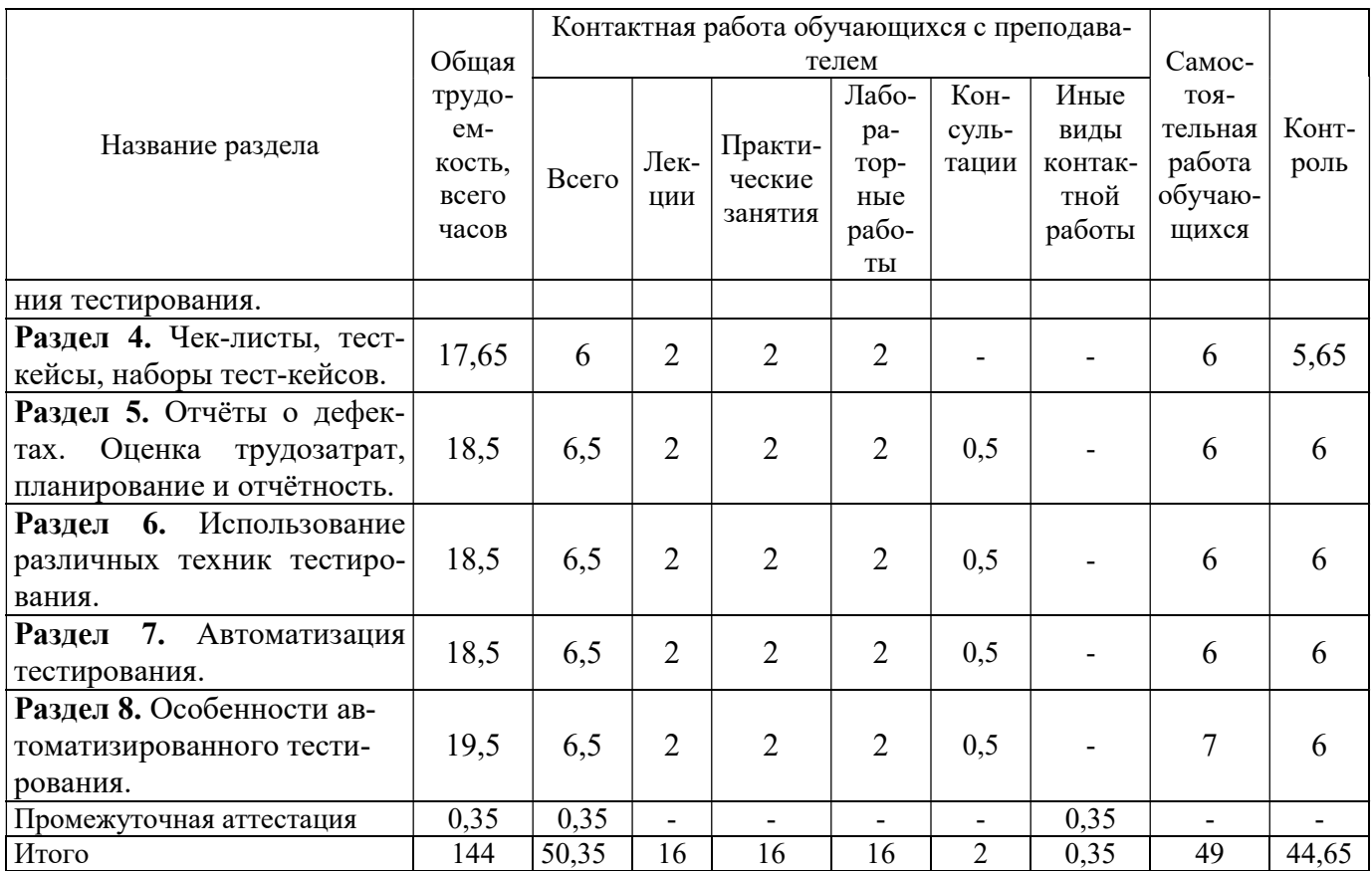

# Виды практических, лабораторных и самостоятельных работ

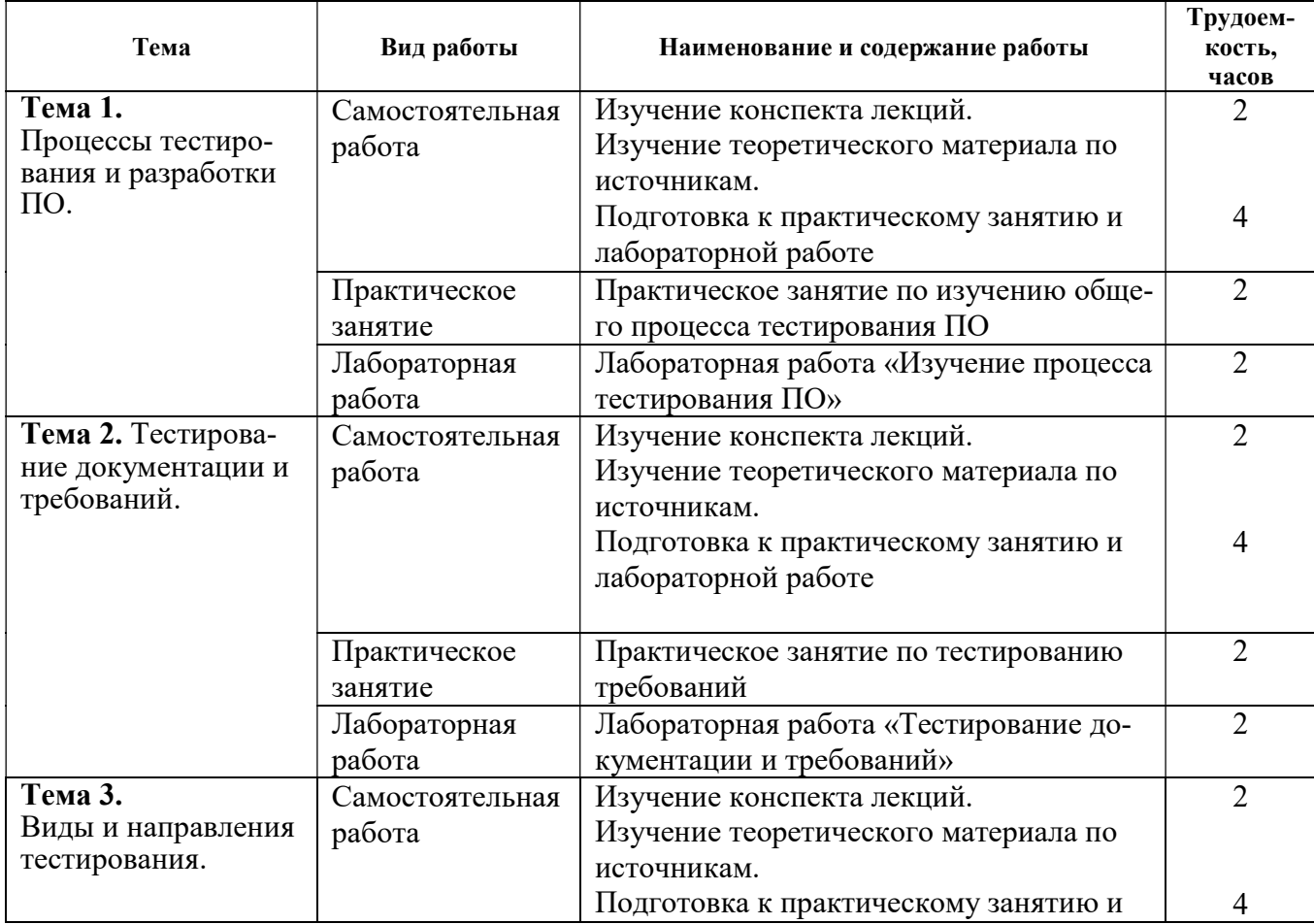

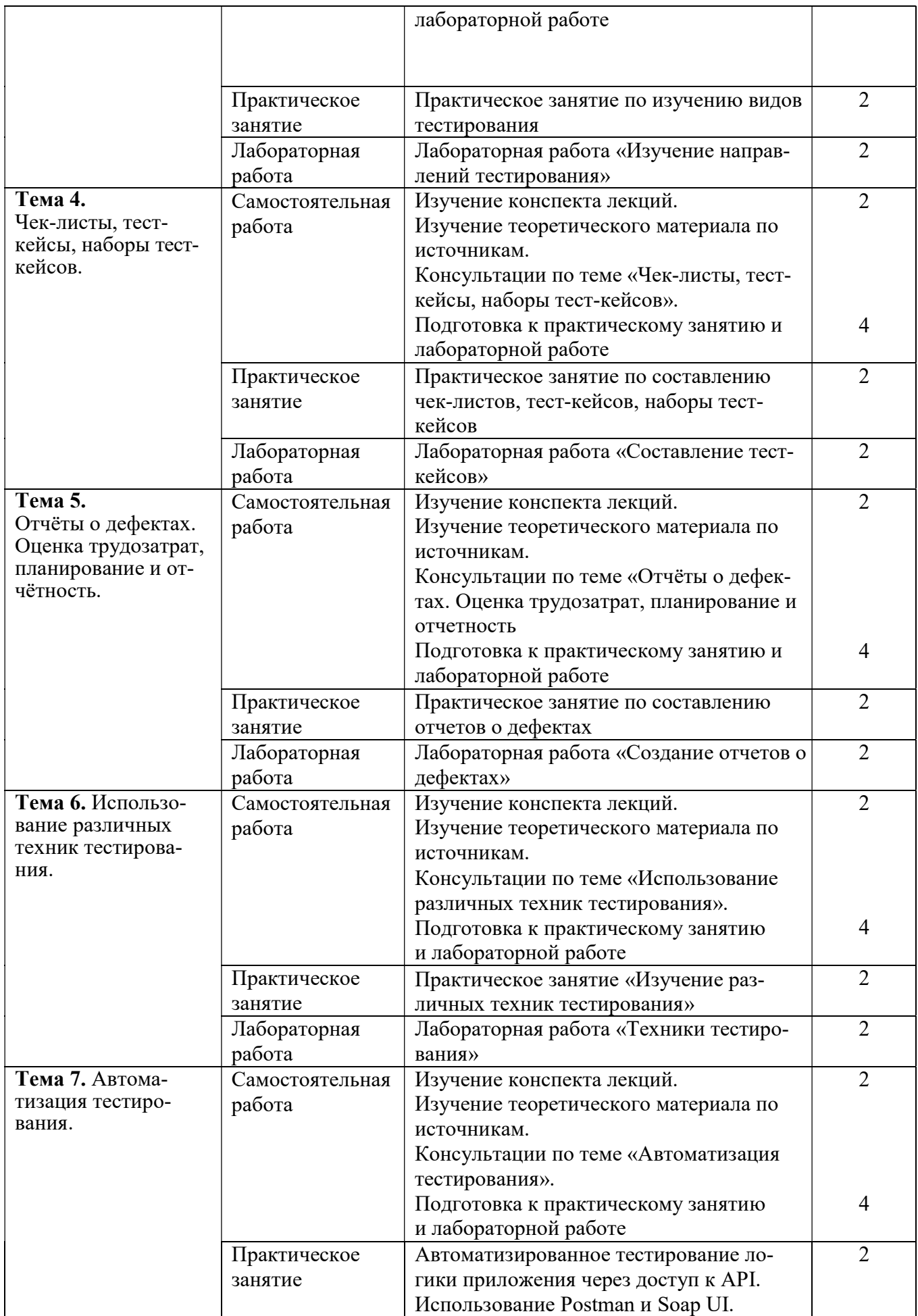

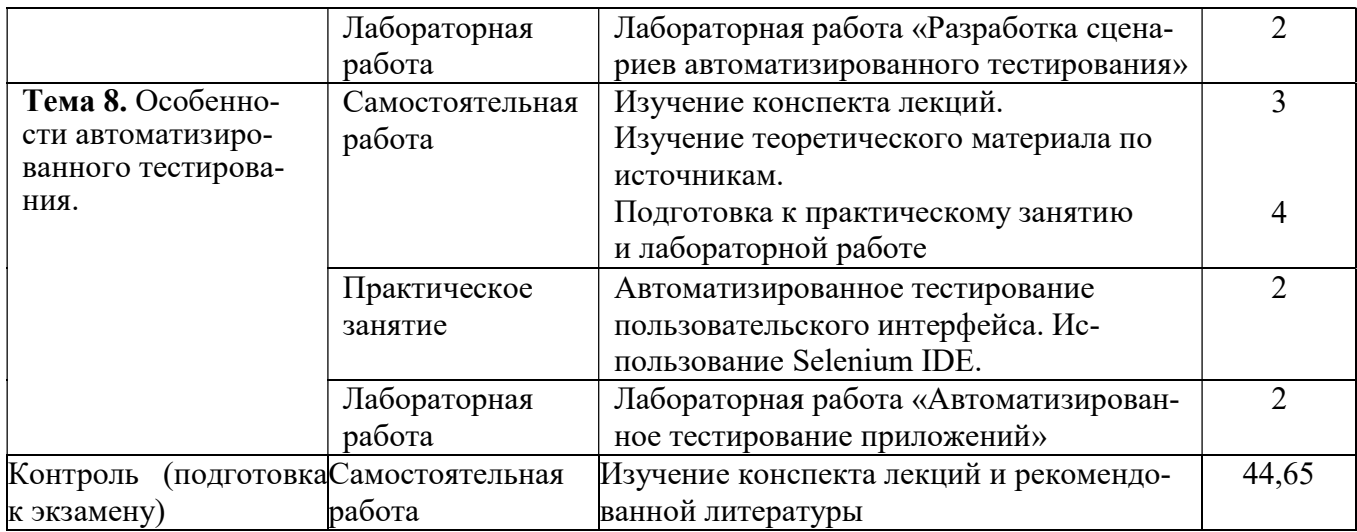

### 5. Перечень учебно-методического обеспечения для самостоятельной работы обучающихся по дисциплине

1. Котляров, В. П. Основы тестирования программного обеспечения [Электронный ресурс] / В. П. Котляров. — Электрон. текстовые данные. — М.: Интернет-Университет Информационных Технологий (ИНТУИТ), 2016. — 334 c. — 5-94774-406-4. — Режим доступа: http://www.iprbookshop.ru/62820.html

#### 6. Фонд оценочных средств для проведения промежуточной аттестации обучающихся по дисциплине

Фонд оценочных средств приведен в Приложении к рабочей программе дисциплины (см. документ «Оценочные материалы по дисциплине «Управление качеством программного обеспечения»).

#### 7. Перечень основной и дополнительной учебной литературы, необходимой для освоения дисциплины

#### Основная учебная литература

1. Шестеркин А.Н. Надежность информационных систем: учеб. пособие / РГРТУ. - Рязань, 2015. - 76с.

2. Громов А.Ю., Гринченко Н.Н., Шемонаев Н.В. Современные технологии разработки интегрированных информационных систем: учеб. пособ. / РГРТУ. - Рязань, 2015. - 48с.

3. Липаев В.В. Программная инженерия сложных заказных программных продуктов [Электронный ресурс]: учебное пособие/ Липаев В.В.- Электрон. текстовые данные.- М.: МАКС Пресс, 2014.- 309 c.- Режим доступа: http://www.iprbookshop.ru/27297.- ЭБС "IPRbooks", по паролю (дата обращения: 15.01.2018).

4. Маглинец Ю.А. Анализ требований к автоматизированным информационным системам [Электронный ресурс]/ Маглинец Ю.А.- Электрон. текстовые данные.- М.: Интернет-Университет Информационных Технологий (ИНТУИТ), 2016.- 191 c.- Режим доступа: http://www.iprbookshop.ru/52184.- ЭБС "IPRbooks", по паролю (дата обращения: 15.01.2018).

5. Липаев В.В. Тестирование компонентов и комплексов программ [Электронный ресурс]: учебник/ Липаев В.В.- Электрон. текстовые данные.- М.: СИНТЕГ, 2010.- 393 c.- Режим доступа: http://www.iprbookshop.ru/27301.- ЭБС "IPRbooks", по паролю (дата об- ращения: 15.01.2018).

6. Долженко А.И. Технологии командной разработки программного обеспечения информационных систем [Электронный ресурс]/ Долженко А.И.- Электрон. текстовые данные.-

М.: Интернет-Университет Информационных Технологий (ИНТУИТ), 2016.- 300 c.- Режим доступа: http://www.iprbookshop.ru/39569.- ЭБС "IPRbooks", по паролю (дата обращения: 15.01.2018).

#### Дополнительная учебная литература:

1. Побаруев В.И. Технологии программирования: Учеб. пособие / РГРТУ. - Рязань, 2007. - 182с.

2. Антипов В.А., Бубнов А.А., Пылькин А.Н., Столчнев В.К., Трусов Б.Г. Программная инженерия: учеб. - М.: Академия, 2014. - 282с.

3. Котляров В.П. Основы тестирования программного обеспечения [Электронный ресурс]: курс лекций/ Котляров В.П.- Электрон. текстовые данные.- М.: БИНОМ. Лаборатория знаний, Интернет-Университет Информационных Технологий (ИНТУИТ), 2006.- 288 c.- Режим доступа: http://www.iprbookshop.ru/16095.- ЭБС "IPRbooks", по паролю (дата об- ращения: 15.01.2018).

#### 8. Перечень ресурсов информационно–телекоммуникационной сети Интернет, необходимых для освоения дисциплины

Обучающимся предоставлена возможность индивидуального доступа к следующим электроннобиблиотечным системам:

Электронно-библиотечная система «IPRbooks», режим доступа – с любого компьютера РГРТУ без пароля, из сети интернет по паролю. – URL: https://iprbookshop.ru/.

#### 9. Методические указания для обучающихся по освоению дисциплины

Указания в рамках лекций

Во время лекции студент должен вести краткий конспект.

– Работа с конспектом лекций предполагает просмотр конспекта в тот же день после занятий. При этом необходимо пометить материалы конспекта, которые вызывают затруднения для понимания. При этом обучающийся должен стараться найти ответы на затруднительные вопросы, используя рекомендуемую литературу. Если ему самостоятельно не удалось разобраться в материале, необходимо сформулировать вопросы и обратиться за помощью к преподавателю на консультации или ближайшей лекции.

 Обучающимся необходимо регулярно отводить время для повторения пройденного материала, проверяя свои знания, умения и навыки по контрольным вопросам.

Указания в рамках подготовки к промежуточной аттестации

 При подготовке к зачету в дополнение к изучению конспектов лекций, учебных пособий, слайдов и другого раздаточного материала, предусмотренного рабочей программой дисциплины, необходимо пользоваться учебной литературой, рекомендованной к настоящей рабочей программе. При подготовке к зачету нужно изучить теорию: определения всех понятий и подходы к оцениванию до состояния понимания материала и самостоятельно решить по нескольку типовых задач из каждой темы (в том случае если тема предусматривает решение задач). При решении задач всегда необходимо уметь качественно интерпретировать итог решения.

Указания в рамках самостоятельной работы студентов

 Самостоятельная работа студентов по дисциплине играет важную роль в ходе всего учебного процесса. Методические материалы и рекомендации для обеспечения самостоятельной работы студентов готовятся преподавателем и выдаются студентам в виде раздаточных материалов или оформляются в виде электронного ресурса используемого в рамках системы дистанционного обучения ФГБОУ ВО «РГРТУ».

Самостоятельное изучение тем учебной дисциплины способствует:

закреплению знаний, умений и навыков, полученных в ходе аудиторных занятий;

углублению и расширению знаний по отдельным вопросам и темам дисциплины;

– освоению умений прикладного и практического использования полученных знаний.

 Самостоятельная работа как вид учебной работы может использоваться на лекциях и практических занятиях, а также иметь самостоятельное значение – внеаудиторная самостоятельная работа обучающихся – при подготовке к лекциям, практическим занятиям, а также к экзамену.

– Рекомендации по работе с литературой

 Теоретический материал курса становится более понятным, когда дополнительно к прослушиванию лекции и изучению конспекта, изучается дополнительная рекомендованная литература. Литературу по курсу рекомендуется изучать в библиотеке, с использованием доступной электронной библиотечной системы или с помощью сети Интернет (источники, которые могут быть использованы без нарушения авторских прав).

#### 10. Перечень информационных технологий, используемых при осуществлении образовательного процесса по дисциплине

#### Перечень лицензионного программного обеспечения:

1) Операционная система Windows XP (не ниже) Professional (лицензия Microsoft DreamSpark Membership ID 700102019);

2) Microsoft Visual Studio 2012 Professional (лицензия Microsoft DreamSpark Membership ID 700102019);

3) Open Office (лицензия Apache License, Version 2.0).

#### Перечень профессиональных баз данных (в том числе международным реферативным базам данных научных изданий) и информационных справочных систем:

1) Информационно-правовой портал ГАРАНТ.РУ [Электронный ресурс]. – URL: http://www.garant.ru. – Режим доступа: свободный доступ (дата обращения 02.02.2017).

2) Справочная правовая система КонсультантПлюс [Электронный ресурс]. – URL: http://www.consultant.ru/online/. – Режим доступа: свободный доступ (будние дни – 24.00, выходные и праздничные дни – круглосуточно) (дата обращения 02.02.2017).

#### 11. Описание материально-технической базы, необходимой для осуществления образовательного процесса по дисциплине

Для освоения дисциплины необходимы:

1) для проведения лекционных занятий необходима аудитория с достаточным количеством посадочных мест, соответствующая необходимым противопожарным нормам и санитарногигиеническим требованиям, оборудованная проектором;

2) для проведения лекций аудитория должна быть оснащена проекционным оборудованием.

3) Для проведения лабораторных и практических занятий требуется компьютерный класс с установленным лицензионным программным обеспечением.

Рабочая программа составлена в соответствии с Федеральным государственным образовательным стандартом высшего образования по направлению подготовки 02.03.03 Математическое обеспечение и администрирование информационных систем (квалификация выпускника – бакалавр, форма обучения – очная, очно-заочная).

ПРИЛОЖЕНИЕ

# МИНИСТЕРСТВО НАУКИ И ВЫСШЕГО ОБРАЗОВАНИЯ РОССИЙСКОЙ ФЕДЕРАЦИИ

ФЕДЕРАЛЬНОЕ ГОСУДАРСТВЕННОЕ БЮДЖЕТНОЕ ОБРАЗОВАТЕЛЬНОЕ УЧРЕЖДЕНИЕ ВЫСШЕГО ОБРАЗОВАНИЯ «Рязанский государственный радиотехнический университет имени В.Ф. Уткина»

КАФЕДРА «ЭЛЕКТРОННЫЕ ВЫЧИСЛИТЕЛЬНЫЕ МАШИНЫ»

# ОЦЕНОЧНЫЕ МАТЕРИАЛЫ Б1.В.13 «Управление качеством программного обеспечения»

Направление подготовки

02.03.03 Математическое обеспечение и администрирование

информационных систем

ОПОП академического бакалавриата

«Математическое обеспечение и администрирование информационных систем»

Квалификация (степень) выпускника — бакалавр

Форма обучения — очно-заочная

Рязань, 2020 г.

## 1 ОБЩИЕ ПОЛОЖЕНИЯ

Оценочные материалы – это совокупность учебно-методических материалов (практических заданий, описаний форм и процедур проверки), предназначенных для оценки качества освоения обучающимися данной дисциплины как части ОПОП.

Цель – оценить соответствие знаний, умений и владений, приобретенных обучающимся в процессе изучения дисциплины, целям и требованиям ОПОП в ходе проведения промежуточной аттестации.

Основная задача – обеспечить оценку уровня сформированности компетенций, закрепленных за дисциплиной.

Контроль знаний обучающихся проводится в форме промежуточной аттестации. Промежуточная аттестация проводится в форме экзамена.

Форма проведения экзамена - тестирование, письменный опрос по теоретическим вопросам и выполнение практического задания.

# 2 ОПИСАНИЕ ПОКАЗАТЕЛЕЙ И КРИТЕРИЕВ ОЦЕНИВАНИЯ КОМПЕТЕНЦИЙ

Сформированность каждой компетенции (или ее части) в рамках освоения данной дисциплины оценивается по трехуровневой шкале:

1) пороговый уровень является обязательным для всех обучающихся по завершении освоения дисциплины;

2) продвинутый уровень характеризуется превышением минимальных характеристик сформированности компетенций по завершении освоения дисциплины;

3) эталонный уровень характеризуется максимально возможной выраженностью компетенций и является важным качественным ориентиром для самосовершенствования.

#### Уровень освоения компетенций, формируемых дисциплиной:

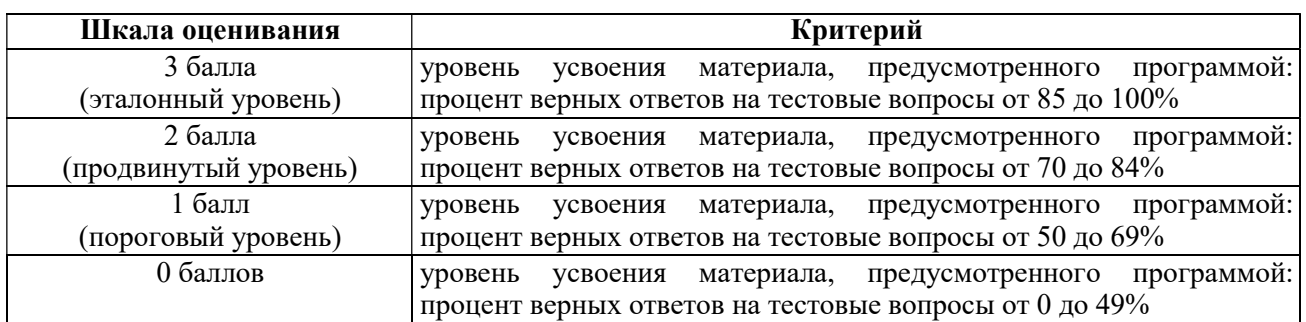

#### Описание критериев и шкалы оценивания тестирования:

#### Описание критериев и шкалы оценивания теоретического вопроса:

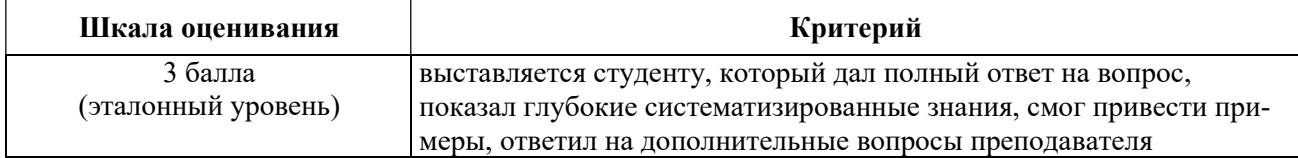

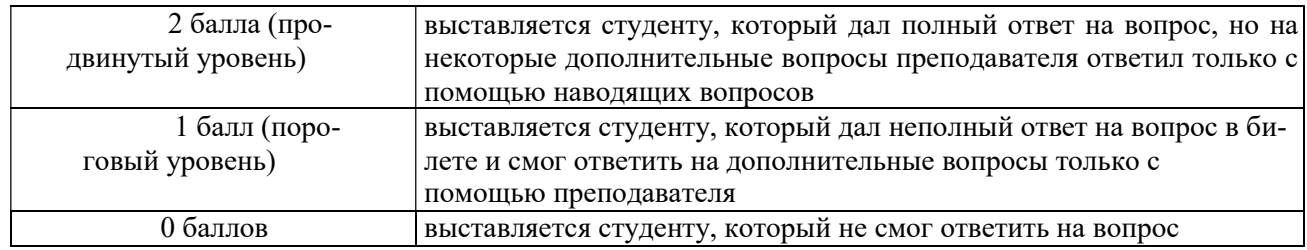

#### Описание критериев и шкалы оценивания практического задания:

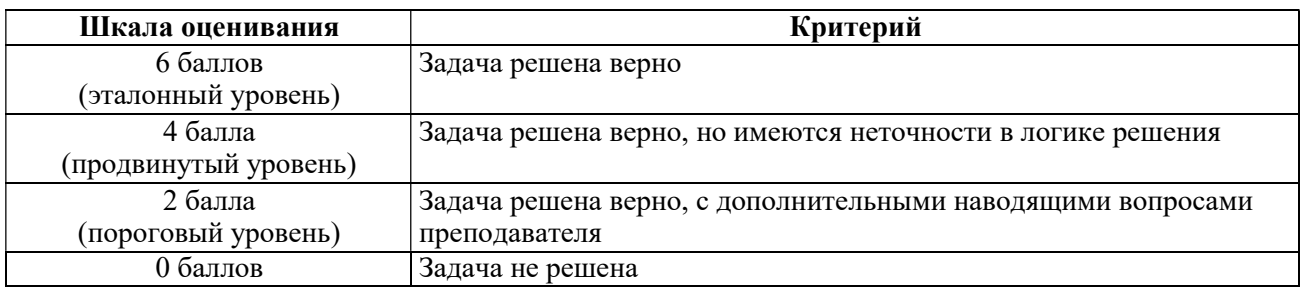

На промежуточную аттестацию (экзамен) выносится тест, два теоретических вопроса и одна задача. Максимально студент может набрать 15 баллов. Итоговый суммарный балл студента, полученный при прохождении промежуточной аттестации, переводится в традиционную форму по системе «отлично», «хорошо», «удовлетворительно» и

«неудовлетворительно».

Оценка «отлично» выставляется студенту, который набрал в сумме 15 баллов (выполнил все задания на эталонном уровне). Обязательным условием является выполнение всех предусмотренных в течение семестра практических заданий.

Оценка «хорошо» выставляется студенту, который набрал в сумме от 10 до 14 баллов при условии выполнения всех заданий на уровне не ниже продвинутого. Обязательным условием является выполнение всех предусмотренных в течение семестра практических заданий.

Оценка «удовлетворительно» выставляется студенту, который набрал в сумме от 5 до 9 баллов при условии выполнения всех заданий на уровне не ниже порогового. Обязательным условием является выполнение всех предусмотренных в течение семестра практических заданий.

Оценка «неудовлетворительно» выставляется студенту, который набрал в сумме менее 5 баллов или не выполнил всех предусмотренных в течение семестра практических заданий.

# 3 ПАСПОРТ ОЦЕНОЧНЫХ МАТЕРИАЛОВ ПО ДИСЦИПЛИНЕ

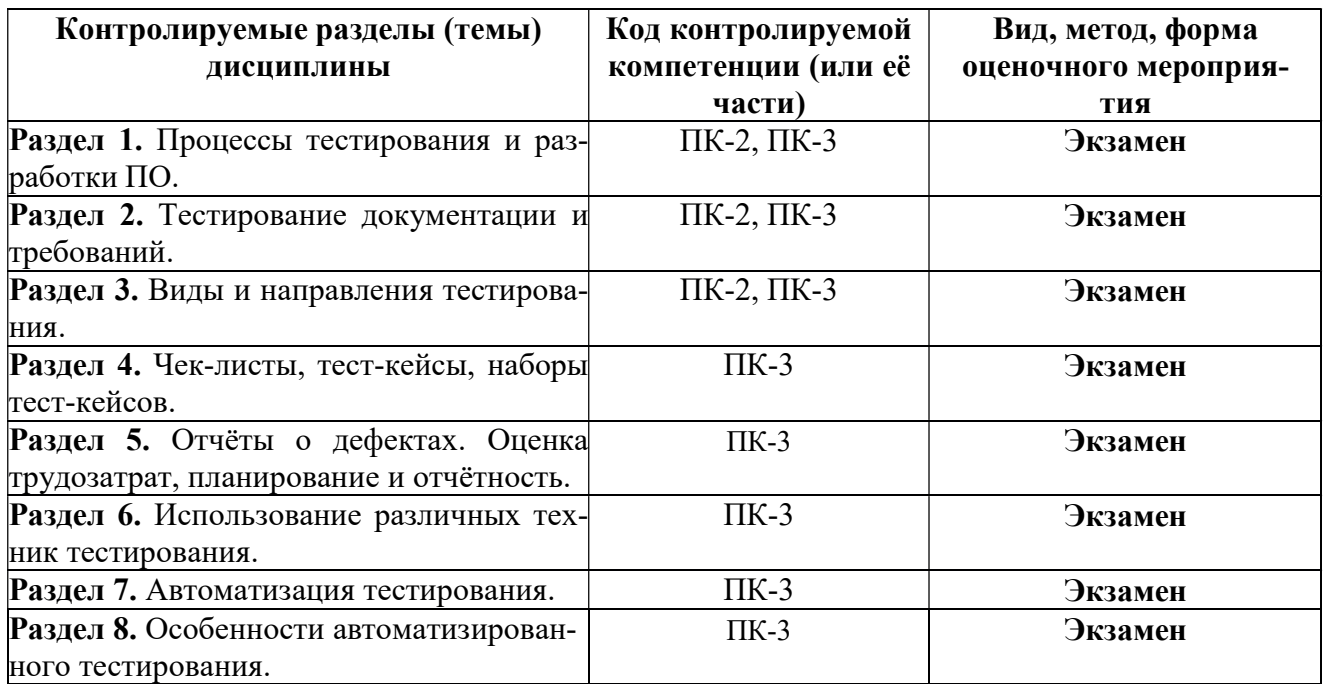

# 4 ТИПОВЫЕ КОНТРОЛЬНЫЕ ЗАДАНИЯ И ИНЫЕ МАТЕРИАЛЫ

# Промежуточная аттестация в форме зачета

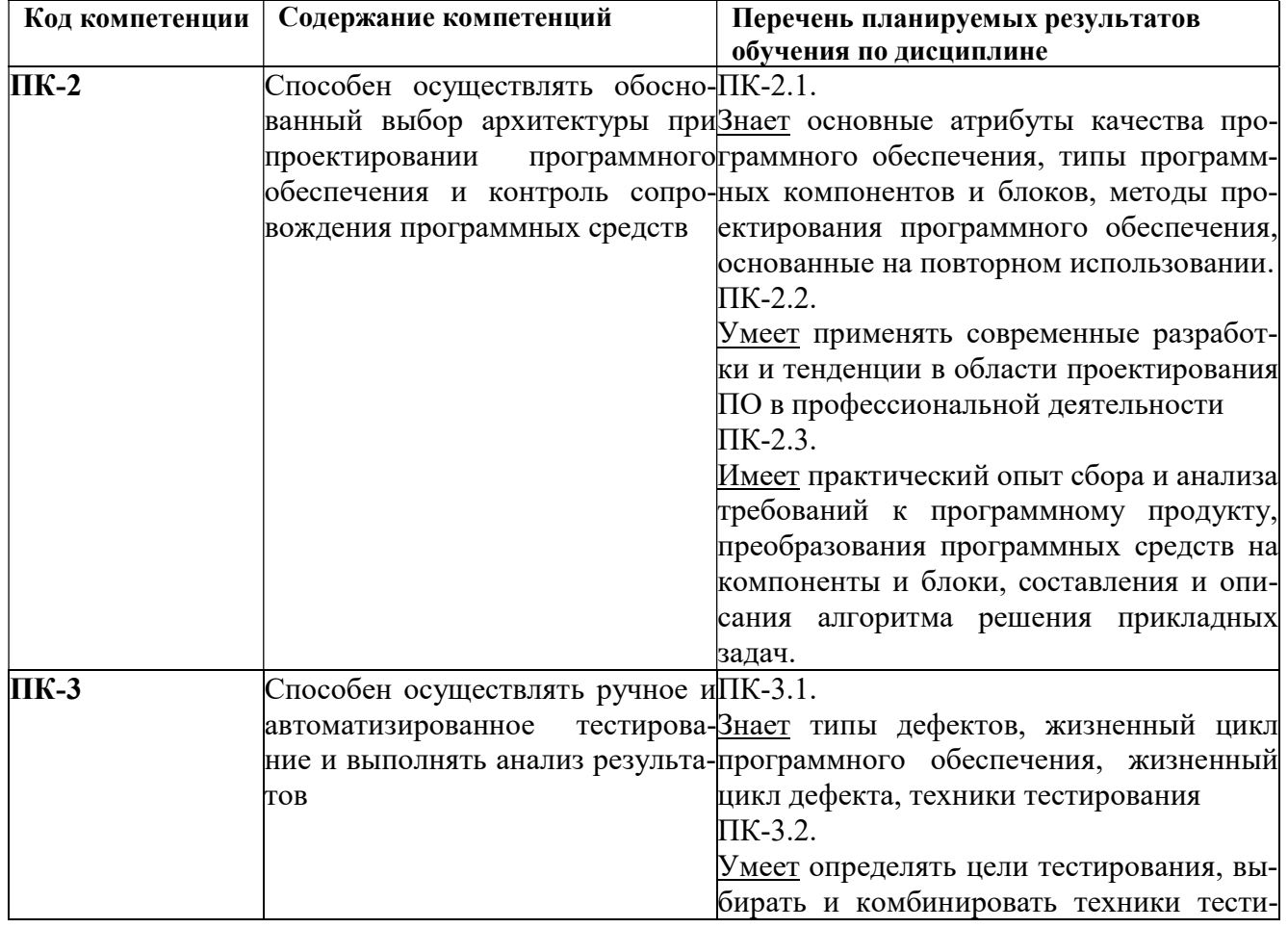

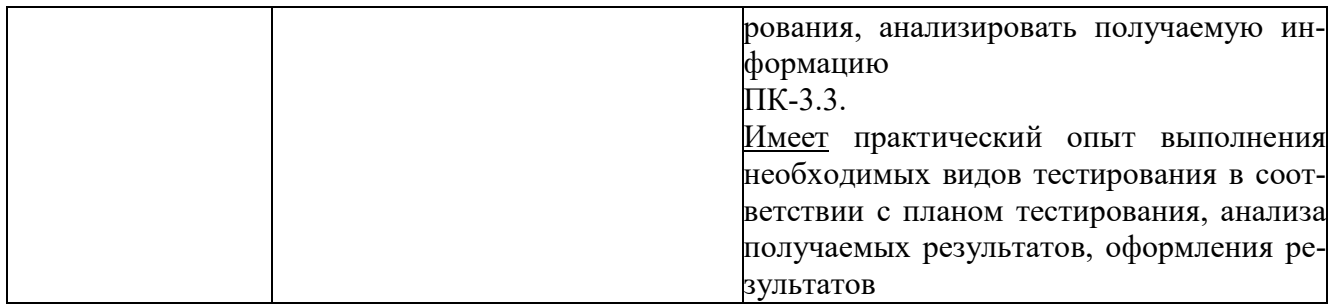

#### Типовые практические задания:

# Задание 1

Требуется разработать приложение в соответствии с постановкой задачи Варианты заданий). Разработать тестовые варианты для  $(cM)$ проверки правильности работы приложения посредством построения лиаграммы причинно-следственных связей.

# Критерии выполнения задания 1

Задание считается выполненным, если обучающийся верно написал программу, выполняющую заданные вариантом действия; выделил все причины и следствия; правильно построил граф причинно-следственных связей и таблицу решений; разработал тестовые варианты.

# Задание 2

Вручную протестировать программное приложение из Задания 1, используя разработанные тесты, сравнить реальные результаты тестовых вариантов с ожидаемыми результатами.

# Критерии выполнения задания 2

Задание считается выполненным, если обучающийся верно разработал тестовые варианты, сравнил реальные результаты тестовых вариантов с ожидаемыми результатами, сделал отчет о проверке правильности работы программы.

# Типовые варианты задач:

# Вариант № 1.

Необходимо написать программу для выполнения расчета **СVMMЫ** получаемой студентом стипендии по результатам сдачи сессии. При сдаче сессии хотя бы с одной оценкой «удовлетворительно», либо сдаче сессии после установленного срока, студент стипендии не получает. При сдаче сессии вовремя и без оценок «удовлетворительно»,

# студент получает стипендию, причем она рассчитывается индивидуально следующим образом:

при сдаче сессии только на оценки «хорошо», стипендия равна А рублей;  $1)$ 

при сдаче сессии на оценки «хорошо» и «отлично», к сумме А рублей начис- $(2)$ ляется надбавка 25 %:

при сдаче сессии только на оценки «отлично», к сумме А рублей начисляется  $3)$ налбавка 50 %.

Исходные данные, вводимые пользователем:

1) оценка по каждой дисциплине из списка возможных дисциплин, а также указание того, вовремя или не вовремя сдана дисциплина;

2) значение А.

# Вариант № 2.

Необходимо написать программу для выполнения расчета требуемого количества операторов call-центра в зависимости от ожидаемого количества звонков. Для случая, когда среднее время разговора оператора с клиентом меньше или равно 5 минут:

1) если меньше или равно 10 звонков в час, то достаточно N операторов;

2) если больше 10 и меньше 30 звонков в час, то достаточно 2N операторов;

3) если больше или равно 30 звонков в час, то достаточно 3N операторов.

Для случая, когда среднее время разговора оператора с клиентом больше 5 минут, полученное значение увеличивается на 20 %.

Исходные данные, вводимые пользователем:

минимальное количество операторов N; количество звонков в час; среднее время разговора оператора с клиентом.

# Вариант № 3.

Необходимо написать программу для выполнения расчета количества аккумуляторных батарей для обеспечения бесперебойного электроснабжения в зависимости от времени и частоты отключения электричества. Для случая, когда частота отключения электричества не более 1 раза в месяц:

1) если среднее время отключения электричества меньше или равно часу, то достаточно K батарей;

2) если среднее время отключения электричества больше часа и меньше 12 часов, то достаточно 1,5 K батарей;

3) если среднее время отключения электричества больше или равно 12 часов, то достаточно 2 К батарей.

Для случая, когда частота отключения электричества больше 1 раза в месяц, полученное значение увеличивается на 50 %.

Исходные данные, вводимые пользователем: минимальное количество батарей; среднее время отключения; частота отключения.

# Вариант № 4.

Необходимо написать программу, выполняющую расчет оплаты за телефон. Расчет может выполняться по одному из двух видов тарифов. При расчете по первому тарифу:

1) если на разговоры по телефону за месяц было потрачено в сумме не более К минут, то выставляется фиксированная сумма А рублей;

2) если на разговоры по телефону за месяц было потрачено в сумме более К минут, то к фиксированной сумме прибавляется оплата каждой дополнительный минуты (В рублей за минуту).

При расчете по второму тарифу:

1) если на разговоры по телефону за месяц было потрачено в сумме не более К минут, то сумма оплаты вычисляется по формуле  $C^*$ t, где t— время разговоров в минутах;  $C$  стоимость минуты разговора;

если на разговоры по телефону за месяц было потрачено в сумме более К ми- $(2)$ нут, то сумма оплаты вычисляется по формуле  $D^*$ t, где t— время разговоров в минутах; D стоимость минуты разговора.

Исходные данные, вводимые пользователем: значения A, B, C, D, t, K.

#### Типовые теоретические вопросы:

- Типичные ошибки при анализе и тестировании требований.  $1<sub>1</sub>$
- $\overline{2}$ . Упрощённая классификация тестирования.
- $3.$ Подробная классификация тестирования.
- $\overline{4}$ . Схема классификации тестирования.
- $5<sub>1</sub>$ Классификация тестирования по запуску кода на исполнение.
- 6. Классификация тестирования по доступу к коду и архитектуре приложения.
- $\mathcal{I}$ Классификация тестирования по тестирования степени автоматизации.
- $\mathbf{8}$ Классификация тестирования по уровню детализации приложения (по уровню тестирования).

9. Классификация тестирования по (убыванию) степени важности тестируемых функций (по уровню функционального тестирования).

- $10<sup>1</sup>$ Классификация тестирования по принципам работы с приложением.
- $11.$ Классификация тестирования по природе приложения.
- $12.$ Классификация тестирования по фокусировке на уровне архитектуры приложения.
- 13. Классификация тестирования по привлечению конечных пользователей.
- $14<sub>1</sub>$ Классификация тестирования по степени формализации.
- 15. Классификация тестирования по целям и задачам.
- 16. Классификация тестирования по техникам и подходам.
- $17.$ Классификация тестирования по моменту выполнения (хронологии).
- Альтернативные и дополнительные классификации тестирования. 18.
- 19. Ошибки, дефекты, сбои, отказы.
- 20. Отчёт о дефекте и его жизненный цикл.
- 21. Атрибуты (поля) отчёта о дефекте.
- $22$ Инструментальные средства управления отчётами о дефектах.
- $23<sub>1</sub>$ Свойства качественных отчётов о дефектах.
- 24. Логика создания эффективных отчётов о дефектах.
- 25. Типичные ошибки при написании отчётов о дефектах.
- $26$ Позитивные и негативные тест-кейсы.
- $27$ Классы эквивалентности и граничные условия.
- 28. Доменное тестирование и комбинации параметров.
- Попарное тестирование и поиск комбинаций. 29.
- $30.$ Исследовательское тестирование.
- $31<sub>1</sub>$ Поиск причин возникновения дефектов.
- $32.$ Преимущества и недостатки автоматизации тестирования.
- 33. Области применения автоматизации тестирования.
- $34$ Особенности тест-кейсов в автоматизации.
- 35. Технологии автоматизации тестирования.

#### Типовые тестовые вопросы

#### Существуют следующие варианты заданий:

- выберите один вариант ответа
- выберите несколько вариантов ответа
- соответствие (варианты в левой части могут повторяться)
- краткий ответ (кратко ответьте на вопрос в 1-5 словах)
- порядок (расставьте действия в логическом порядке)
- заполните пропуски (заполнить пропуски на картинке или в тексте)

# $\Pi K-2$ :

### Раздел 1. «Процессы тестирования и разработки ПО»

1. Что такое модель разработки ПО? (выберите один вариант ответа)

а) Структура, систематизирующая различные виды проектной деятельности, их взаимодействие и последовательность в процессе разработки ПО

б) Структура, систематизирующая различные виды проектной деятельности, их взаимодействие и последовательность в процессе разработки тестов

в) Структура, позволяющая автоматизировать разработку ПО

2. Выберите классические модели разработки ПО из списка (выберите несколько вариантов ответа)

- а) Экстремальная разработка
- б) V-образная
- B) Scrum
- г) Гибкая
- д) Водопадная
- е) Итерационная инкрементальная
- ж) Модель быстрой разработки
- з) Спиральная

3. Выберите правильные утверждения (выберите несколько вариантов ответа)

а) Любая модель является универсальным решением, главное найти свою, удовлетворяющую потребностям проекта

б) Никакая модель не является догмой или универсальным решением

в) Перекраивать модель можно, даже если вы не совсем ее понимаете. Главное, чтобы она удовлетворяла запросам проекта

г) Нельзя перекраивать модель без четкого ее понимания

4. Объедините модель с ее описанием (соответствие)

Волопалная молель В ланной молели на кажлой сталии «на спуске» нужно думать о том, что и как будет происходить на соответствующей стадии «на подъёме». Тестирование здесь появляется уже на самых ранних стадиях развития проекта, что позволяет минимизировать риски, а также обнаружить и устранить множество потенциальных проблем до того, как они станут проблемами реальными

V-образная модель Модель, представляющая собой частный случай итерационной инкрементальной модели, в котором особое внимание уделяется управлению рисками, в особенности влияющими на организацию процесса раз-

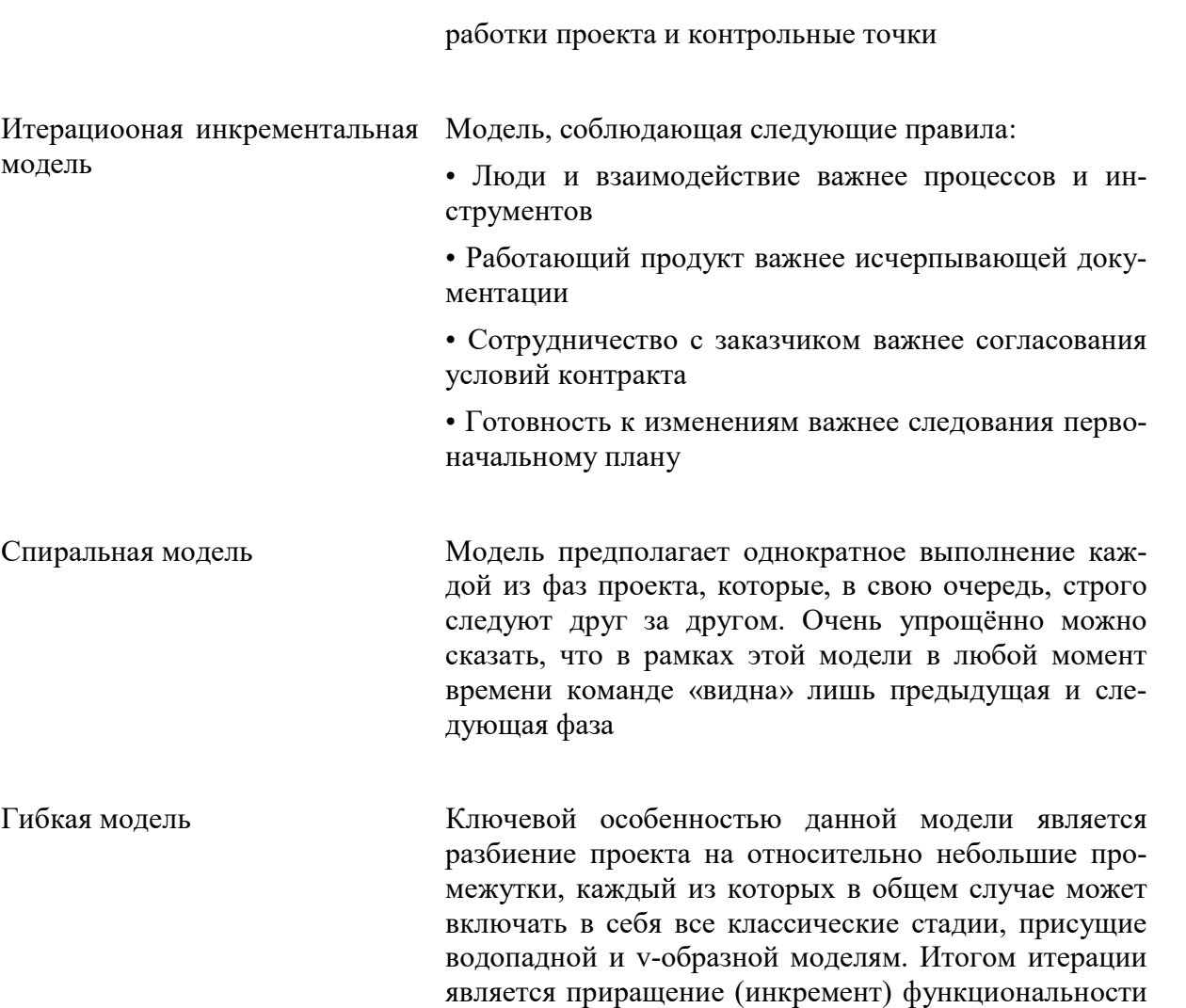

5. Выберите правильный рисунок жизненного цикла тестирования (выберите один вариант отве-Ta)

продукта, выраженное в промежуточной сборке

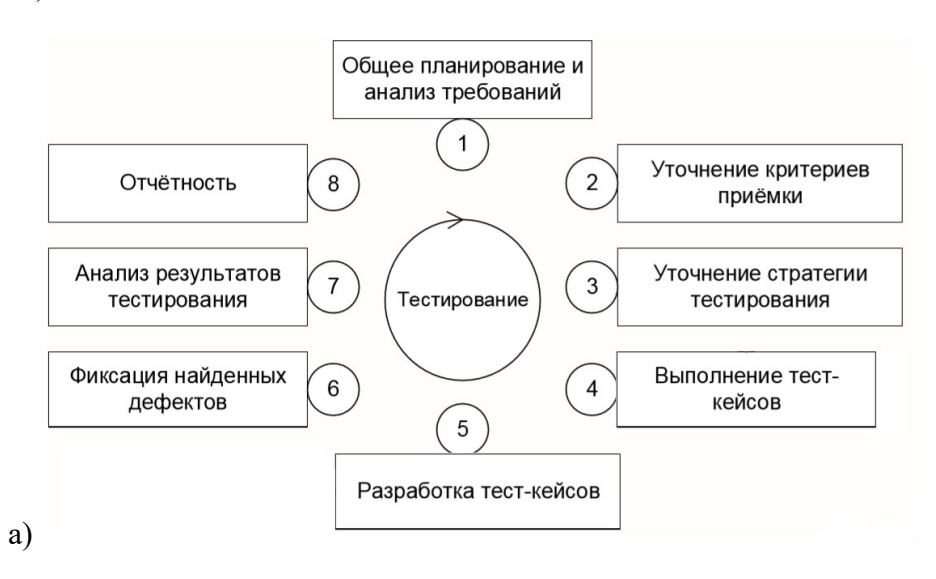

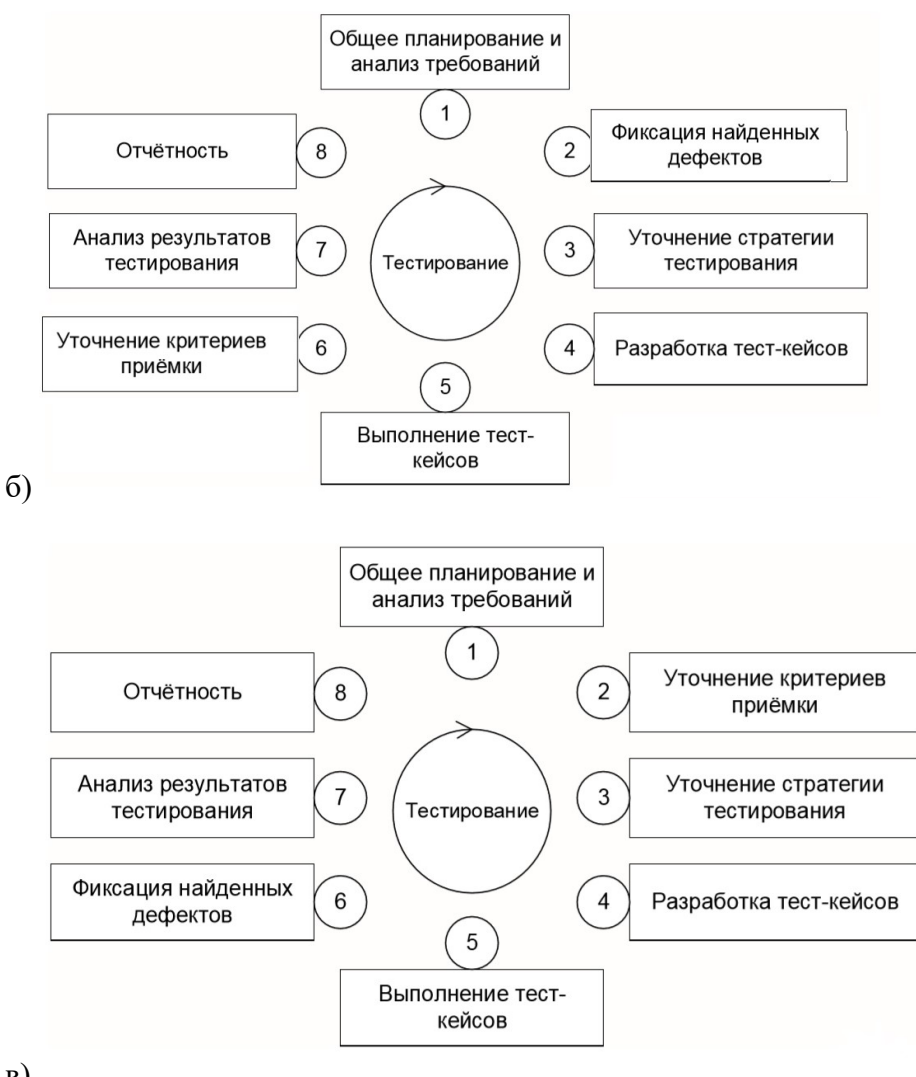

в)

# Раздел 2. «Тестирование документации и требований»

6. Выберите техники, которые используются для выявления требований заказчика (выберите несколько вариантов ответа)

- а) Интервью
- б) Семинары и мозговой штурм
- в) Анализ документов
- г) Работа с фокусными группами
- д) Анализ тестов
- е) Наблюдение
- ж) Моделирование процессов и взаимодействий
- з) Анкетирование
- и) Прототипирование
- к) Самостоятельное описание

7. Объедините вид требований и что они описывают (соответствие)

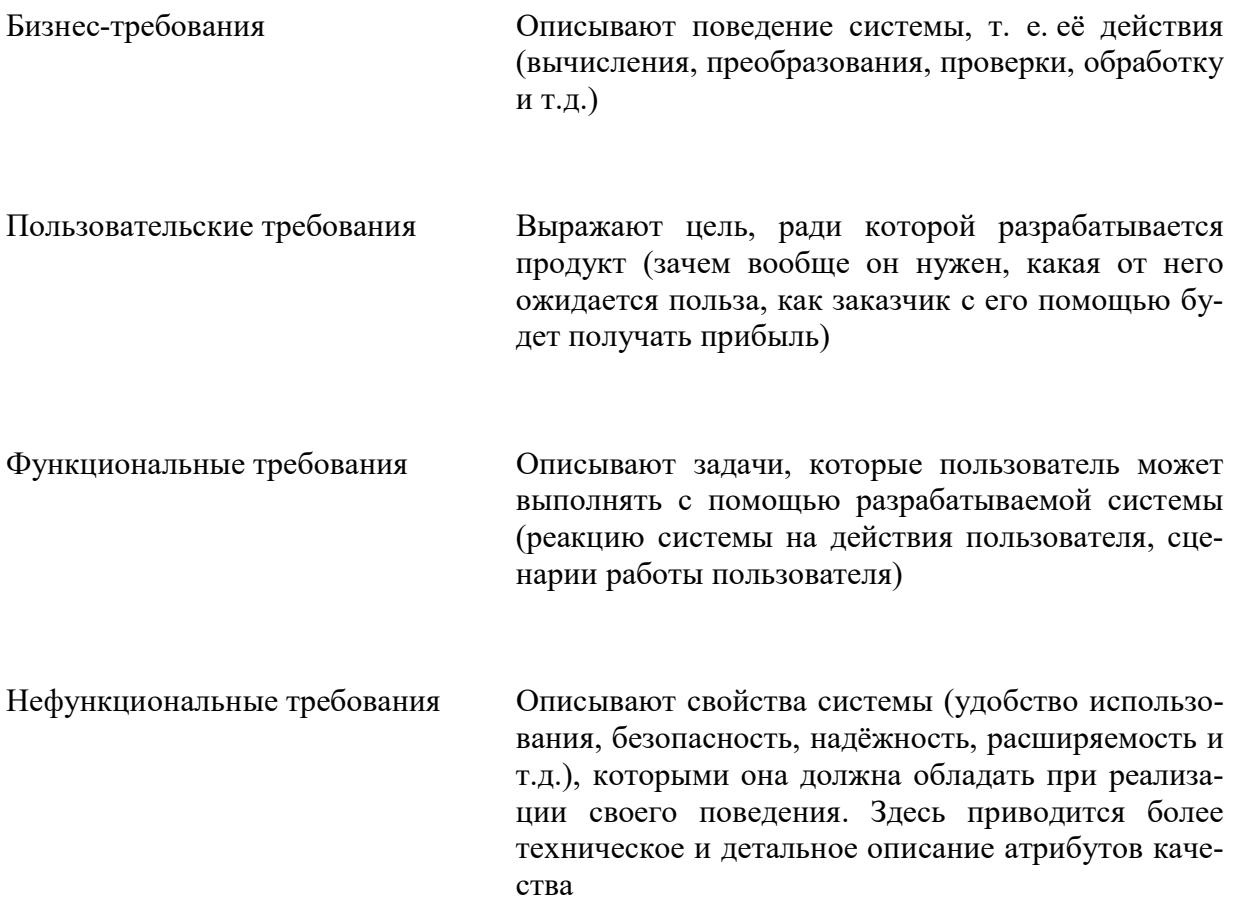

8. Выберите операции, относящиеся к нефункциональному тестированию (выберите несколько вариантов ответа)

- а) Разработка тестов
- б) Исследования поведения системы
- в) Тест-кейсы и чек-листы
- г) Вопросы
- д) Тестирование функций приложения
- е) Взаимный просмотр
- ж) Прототипирование
- з) Рисунки

# Раздел 3. «Виды и направления тестирования»

9. Существует ли одна точная классификация тестирования? (выберите один вариант ответа)

а) да

 $6)$  нет

10. Объедините вид тестирования согласно классификации по запуску кода на исполнение (соответствие)

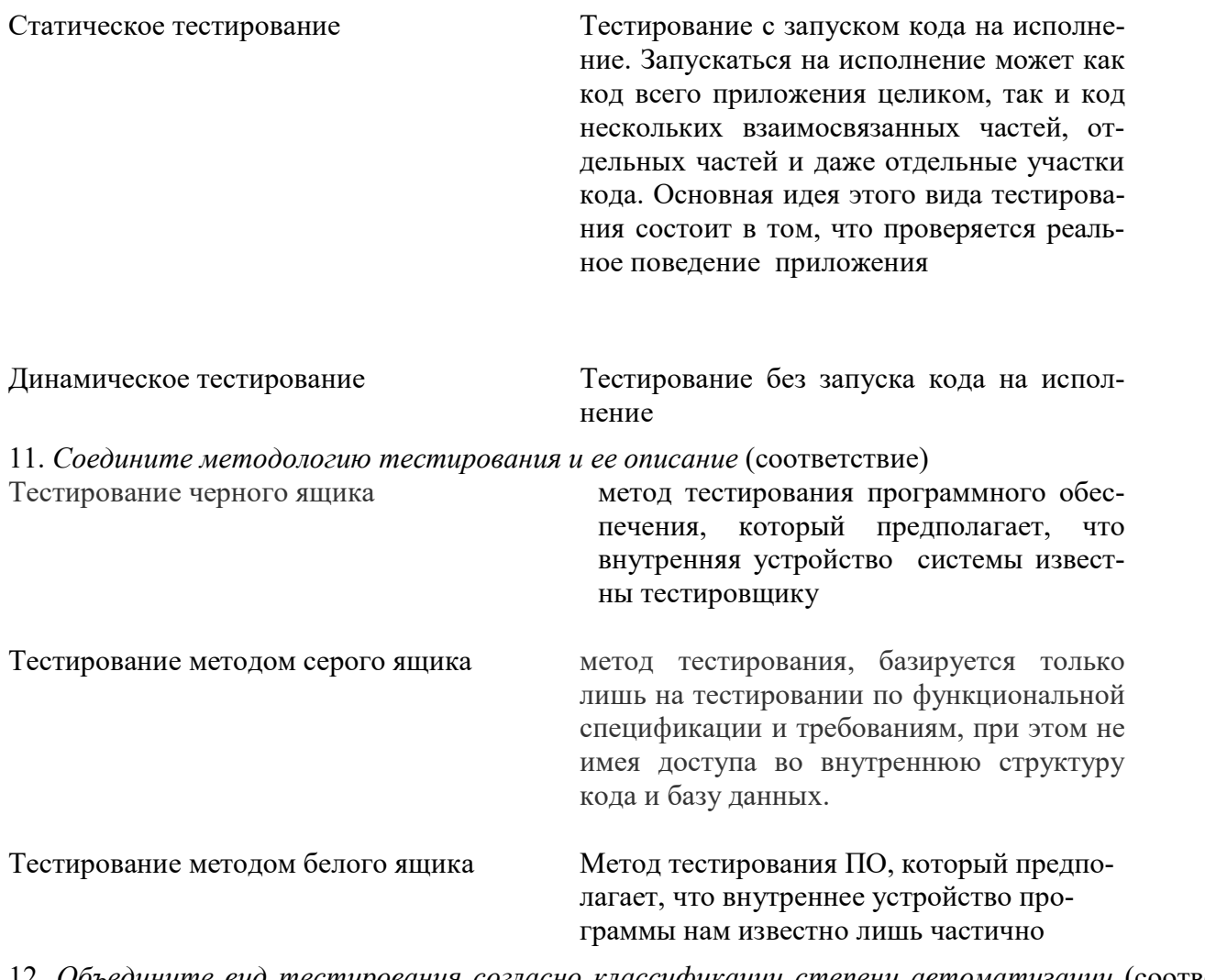

12. Объедините вид тестирования согласно классификации степени автоматизации (соответствие)

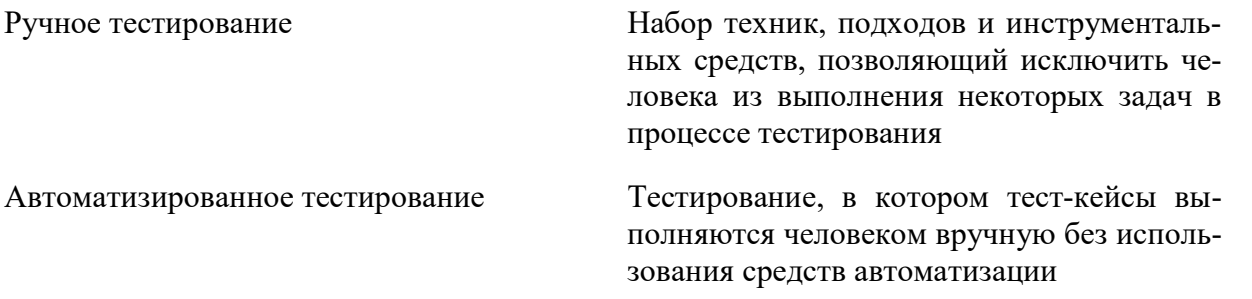

13. Выберите положения, правильные для юнит тестирования (выберите несколько вариантов ответа)

а) Должны не зависеть от окружения, на котором они выполняются

б) Запускаться регулярно в автоматическом режиме

в) Должны выполняться под специально настроенным окружением

г) Должны запускаться вручную для контроля за ними

14. Объедините вид тестирования согласно классификации по уровню детализации приложения (соответствие)

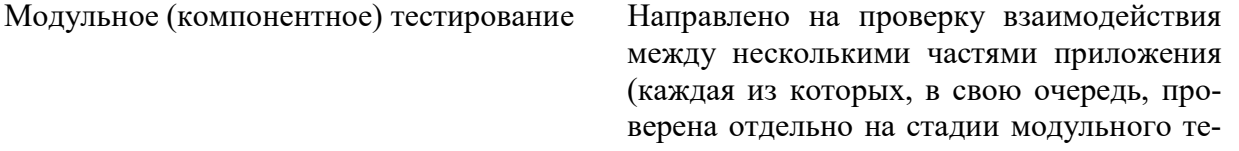

Интеграционное тестирование

Направлено на проверку отдельных небольших частей приложения, которые (как правило) можно исследовать изолированно от других подобных частей

Системное тестирование

Направлено на проверку всего приложения как единого целого, собранного из частей, проверенных на двух предыдущих стадиях. Здесь не только выявляются дефекты «на стыках» компонентов, но и появляется возможность полноценно взаимодействовать с приложением с точки зрения конечного пользователя

15. Что подразумевается под «дымовым тестированием»? (выберите один вариант ответа)

а) Проверка кода, у которого нам известна не вся функциональность (серый ящик). Остальная часть функциональности находится под «завесой», «дымкой»

б) Проверка самой главной, самой ключевой функциональности, неработоспособность которой делает бессмысленной саму идею использования приложения

в) Проверка второстепенной (дымовой) функциональности

16. Объедините вид тестирования согласно классификации по привлечению конечных пользователей (соответствие)

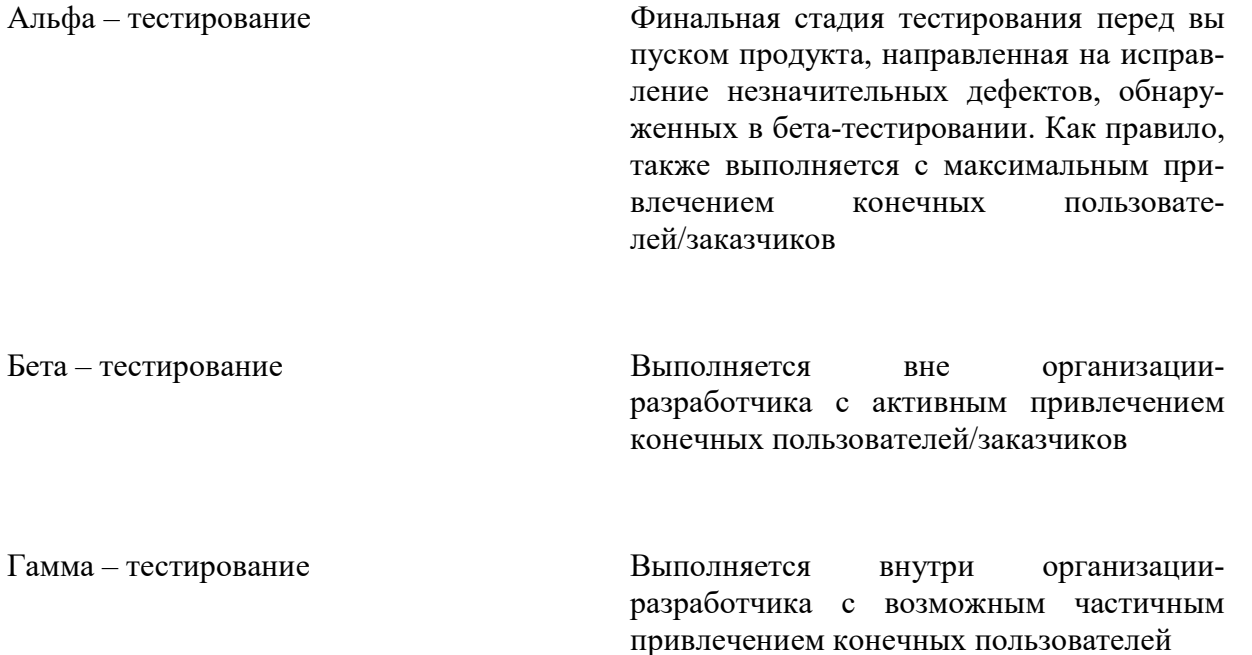

17. Заполните пропуски в схеме «упрощенная классификация тестирования» (соответствие)

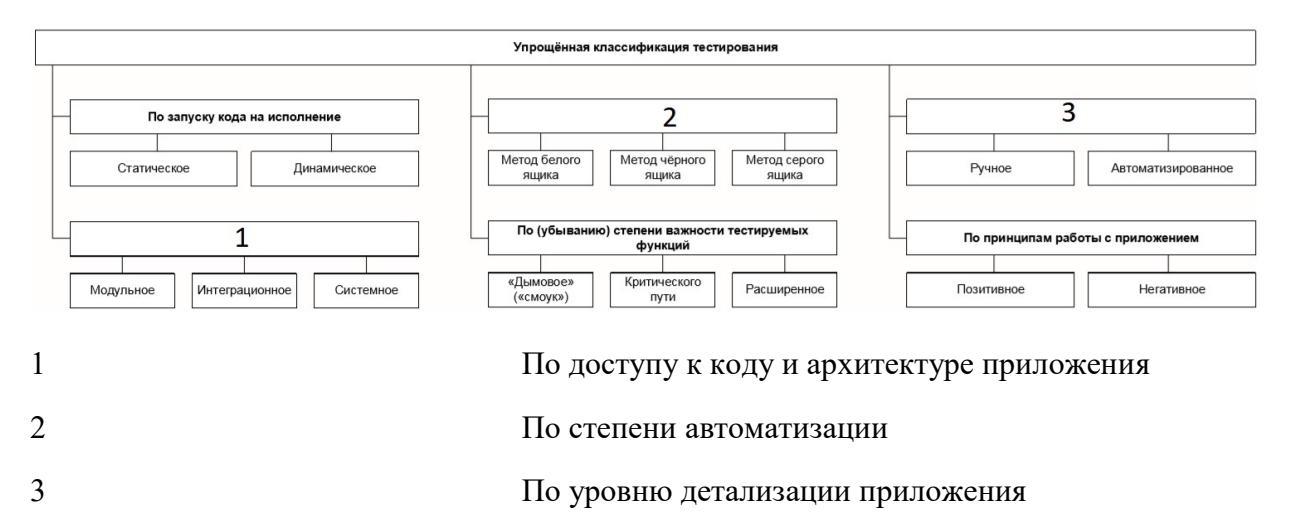

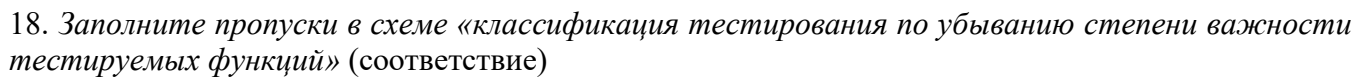

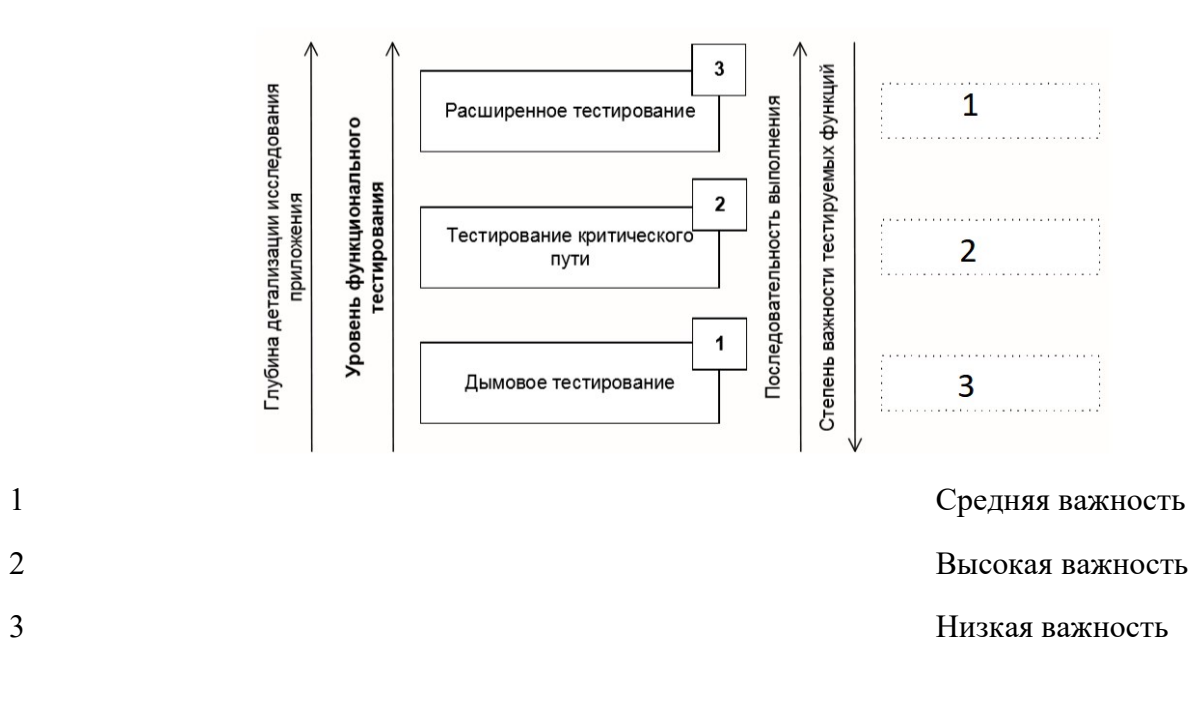

# ПК-3:

#### Раздел 4. Чек-листы, тест-кейсы, наборы тест-кейсов.

19. Какие стадии существуют в жизненном цикле тест-кейса? (выберите несколько вариантов ответа)

а) Создан

б) Не выполнен

в) Заблокирован

г) Пройден успешно

д) Пропущен

е) Провален

ж) Удален

### Раздел 5. «Отчёты о дефектах. Оценка трудозатрат, планирование и отчётность»

20. Объедините термин и определение (соответствие)

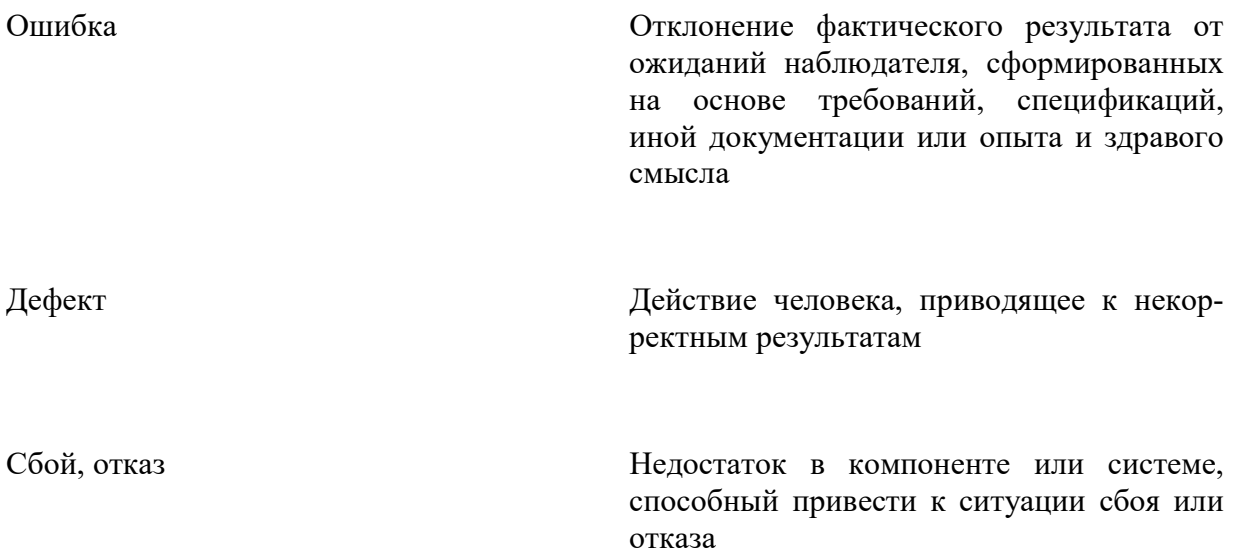

21. В каком состоянии может быть дефект? (выберите несколько вариантов ответа)

- а) Открыт
- б) Назначен
- в) Некому назначить
- г) Проверен
- д) Отклонен
- е) Закрыт

22. Расставьте в нужном порядке последовательность действий при обнаружении дефекта технического характера (порядок)

а) Сообщение об обнаруженной ошибке технической поддержке приложения

б) Взятие ошибки в обработку членом команды разработки

- в) Обнаружение ошибки пользователем
- г) Исправление ошибки (закончено)
- д) Выпуск патча (исправления) к существующему приложению
- е) Занесение ошибки в систему отслеживания ошибок
- ж) Работа над исправлением ошибки (члена команды разработки)
- з) Смена статуса ошибки в системе отслеживания ошибок на «в работе»
- и) Смена статуса ошибки в системе отслеживания ошибок на «закрыта»

23. Какие сведения об дефекте могут хранится в системе отслеживания ошибок? (выберите несколько вариантов ответа)

а) Номер (идентификатор) дефекта

б) Кто сообщил о дефекте

в) Версия продукта, в которой обнаружен дефект

г) Обсуждение того, кто возьмет задачу по устранению

д) Серьёзность (критичность) дефекта и приоритет решения

24. Расставьте в нужном порядке последовательность действий при создании отчета о дефекте (порядок)

а) Сформулировать суть проблемы в виде «что сделали, что получили, что ожидали получить» б) Понять суть проблемы

в) Обнаружить дефект

г) Проверить наличие описания найленного вами лефекта в системе управления лефектами

д) После заполнения всех полей внимательно перечитать отчёт, исправив неточности и добавив подробности

е) Заполнить поля отчёта, начиная с подробного описания

ж) Ещё раз перечитать отчёт

з) Воспроизвести дефект

#### Раздел 6. «Использование различных техник тестирования»

25. Что такое доменное тестирование? (выберите один вариант ответа)

а) техника создания эффективных и результативных тест-кейсов в случае, когда тестируется только одна переменная, и отслеживаются её значения

б) техника создания эффективных и результативных тест-кейсов в случае, когда несколько переменных могут или должны быть протестированы одновременно.

26. Что такое «попарное тестирование»? (выберите один вариант ответа)

а) Техника тестирования, при которой тестирование необхолимого повеления программы выполняется парой разработчиков, что позволят допускать меньше ошибок и внимательнее изучить поведение

б) Техника тестирования, в которой проверяются все возможные комбинации значений всех параметров

в) Техника тестирования, в которой вместо проверки всех возможных комбинаций значений всех параметров проверяются только комбинации значений каждой пары параметров

#### Раздел 7. «Автоматизация тестирования»

27. Выберите области применения автоматизации (выберите несколько вариантов ответа)

- а) Ускорение выполнения тестирования
- б) Решение рутинных задач
- в) Увеличение тестового покрытия

28. Всегда ли выгодно автоматизировать тестирование (выберите один вариант ответа)

- а) Да, при любых обстоятельствах автоматизация тестирования принесет выгоду
- б) Нет, при маленьком количестве билдов автоматизация не принесет выгоды

#### Раздел 8. «Особенности автоматизированного тестирования»

29. Заполните недостающие данные на схеме «сочетание программирования и тестирования в автоматизации тестирования» (заполните пропуски)

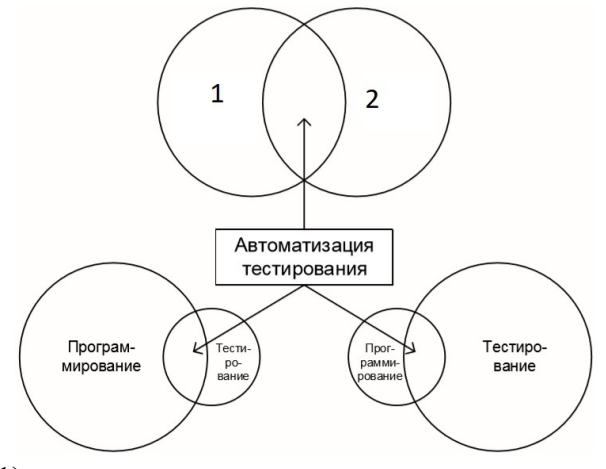

- 
- 

30. Выберите верное определение понятия «функциональная декомпозиция» (выберите один вариант ответа)

а) Процесс определения функции через её разделение на несколько низкоуровневых подфункций

б) Процесс определения функции через соединение нескольких низкоуровневых подфункций в одну функцию

в) Процесс написания декомпозированных функций

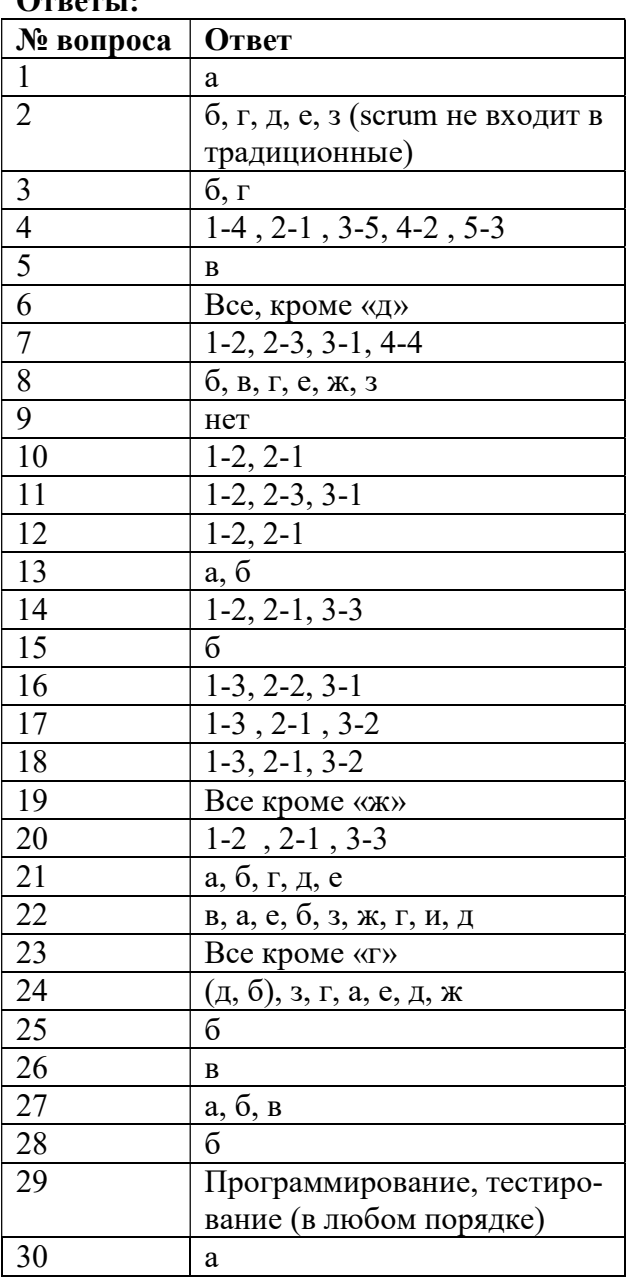